$,$  tushu007.com

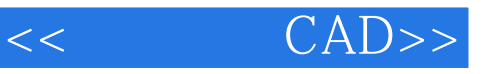

- $<<$   $CAD>>$
- 13 ISBN 9787502552893
- 10 ISBN 7502552898

出版时间:2004-1

页数:216

PDF

更多资源请访问:http://www.tushu007.com

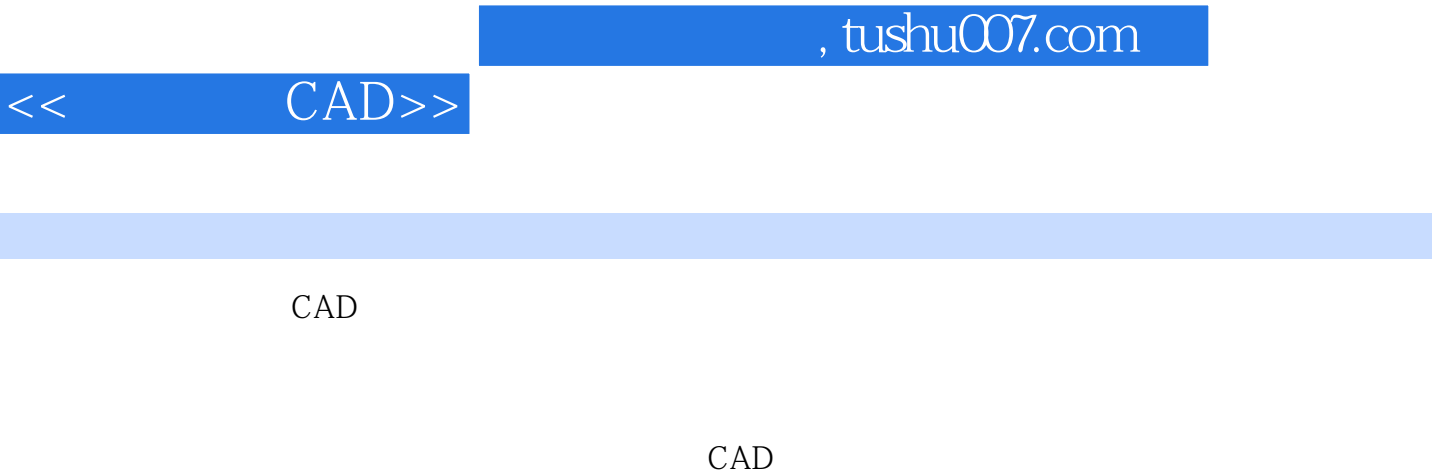

CAD

Unigraphics<br>CAD  $CAD$ 

 $,$  tushu007.com

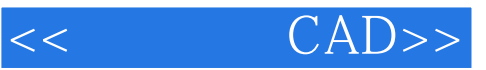

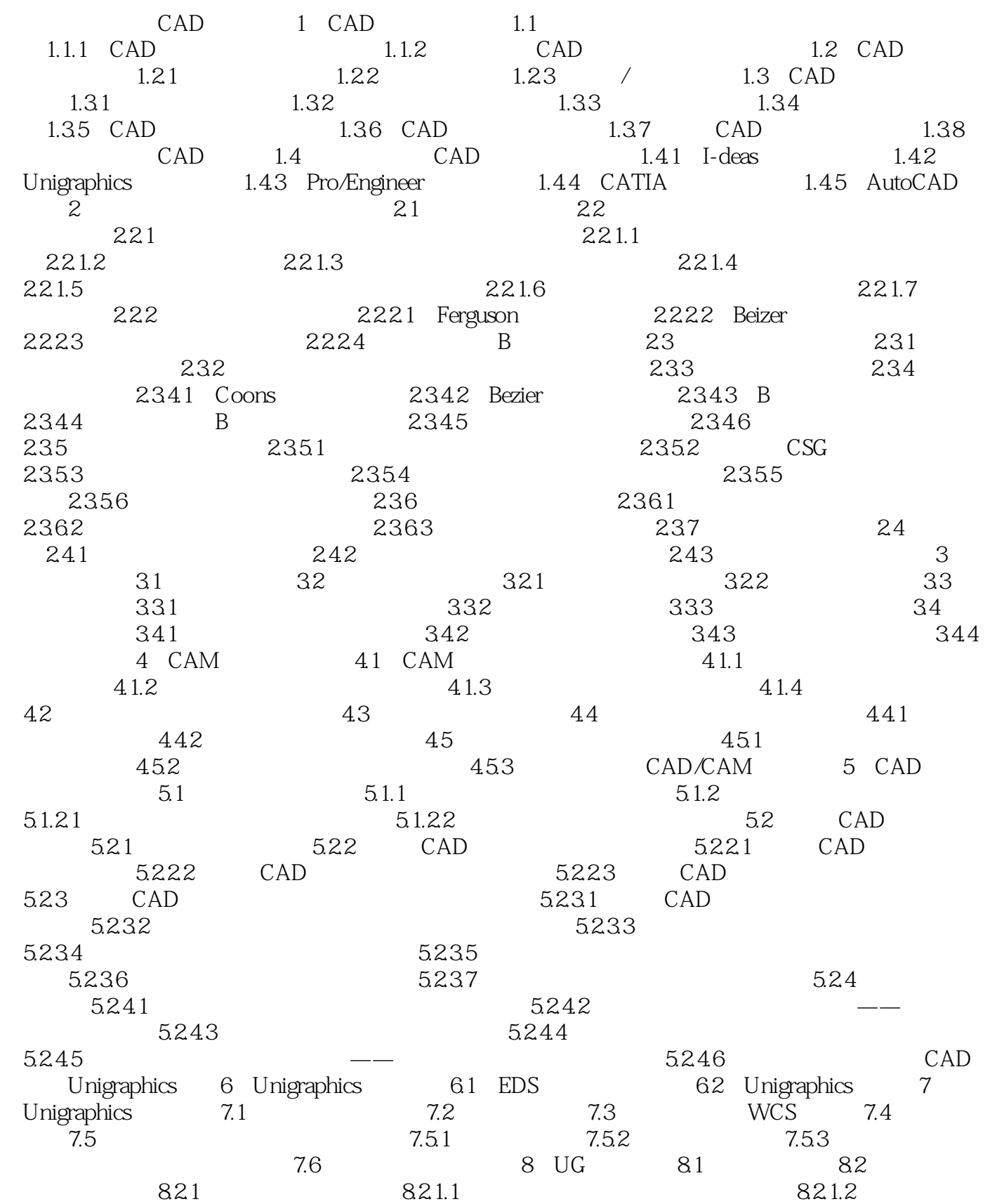

 $,$  tushu007.com

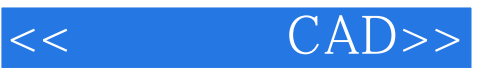

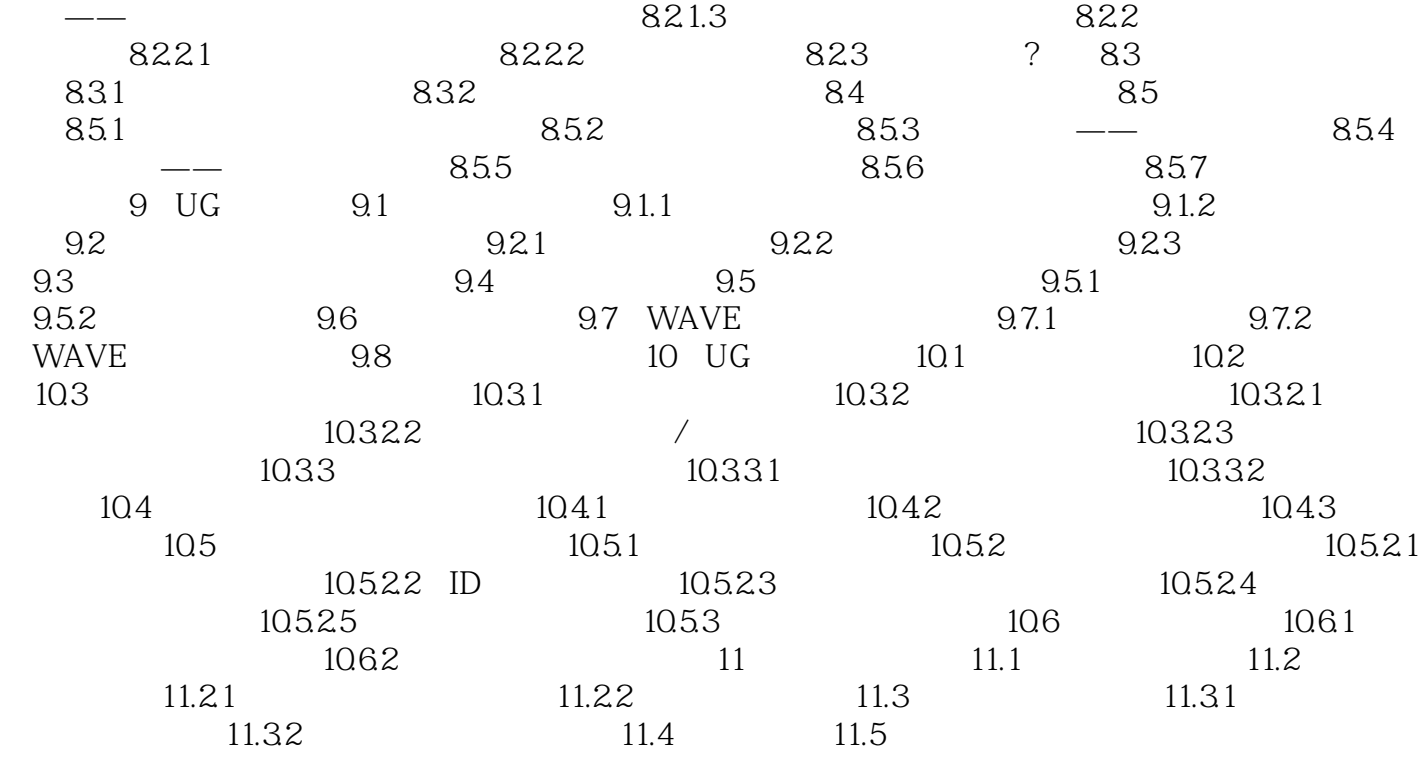

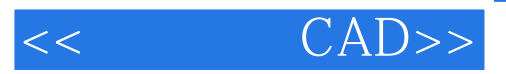

本站所提供下载的PDF图书仅提供预览和简介,请支持正版图书。

更多资源请访问:http://www.tushu007.com